## **BUCHUNGSUPDATE - freie ÜBA Plätze (Stand: 10.04.2024)**

## **ÜBA Altersgrenzen**

ÜBN1 Personen bis zum vollendeten 21. Lebensjahr ÜBN2 Personen bis zum vollendeten 25. Lebensjahr ÜBV1 Personen bis zum vollendeten 21. Lebensjahr TQU2 Personen bis zum vollendeten 25. Lebensjahr

## **Erprobung**

Personen ab dem vollendeten 21. Lebensjahr dürfen generell nur für eine ÜBN2 oder TQU2 erprobt werden.

Eine Erprobung in der ÜBN1 und in der ÜBV1, bei Personen ab dem 21. Lebensjahr, ist nur mit einer Genehmigung der Abteilungsleitung Arbeitsmarktförderung AMS Jugendliche möglich.

Dies muss dann im Feld "Anmerkungen" im Einladungsschreiben vom Arbeitsmarktservice eingetragen und daher für den Träger ersichtlich sein.

Sollte dieser Eintrag im Feld Anmerkungen nicht ersichtlich sein, so muss vor dem Start der Erprobung Kontakt mit dem AMS-Jugendliche Abteilung Arbeitsmarktförderung aufgenommen werden, um abzuklären, ob die Genehmigung vorliegt.

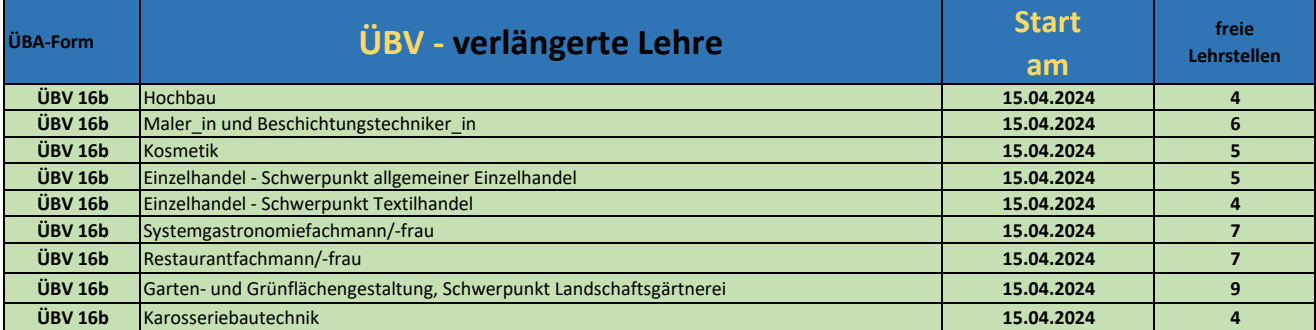

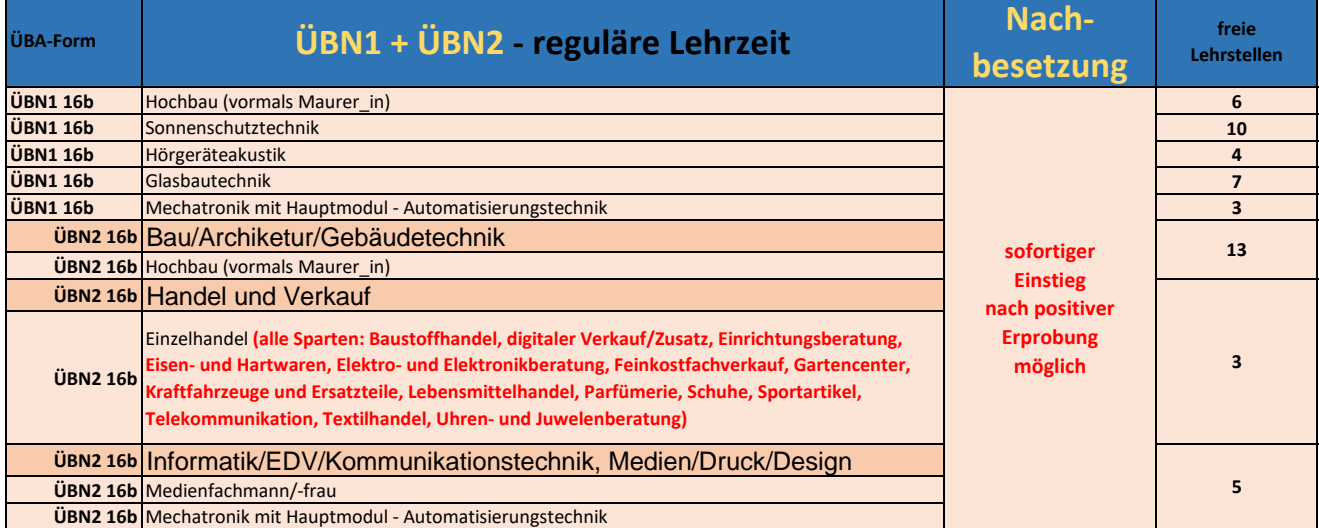